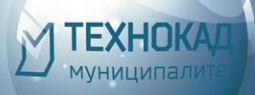

TEXHOKAA

# **TEXHO XX**

**ARLILL** 

**DocSen** 

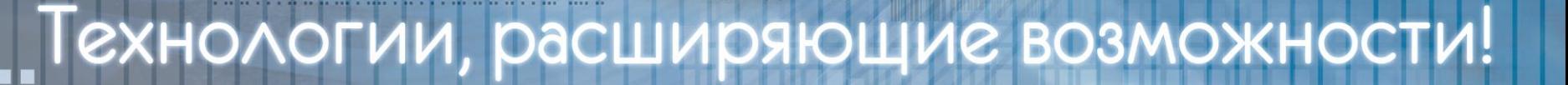

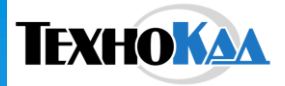

Технология взаимодействия компании "ТехноКад" с клиентами. Организация работ по технической поддержке.

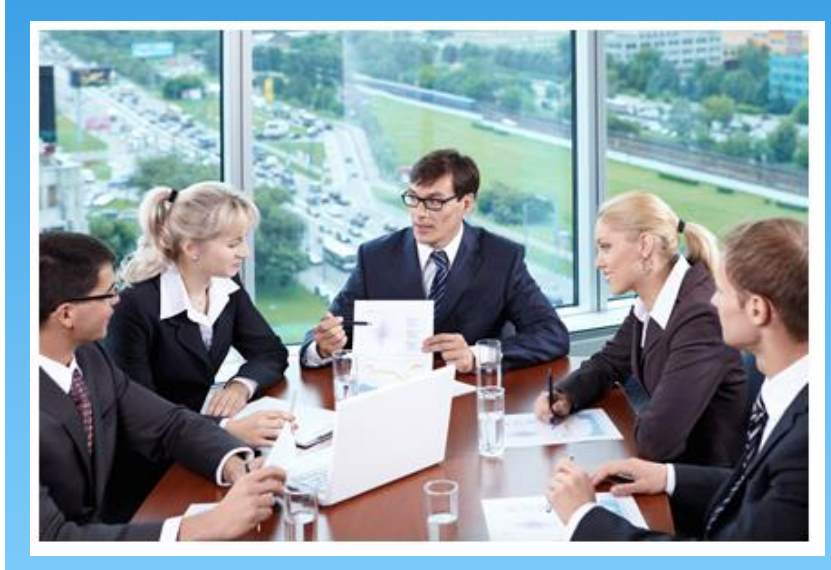

1. Круг решаемых задач. 2. Порядок подачи и обработки обращений в службу технической поддержки. 3. Информационные и обучающие

Дроздова Надежда Руководитель отдела технической поддержки ООО «ТехноКад» www.technokad.ru

ресурсы

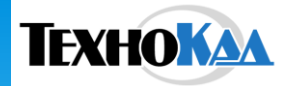

### Круг решаемых задач.

### Технические специалисты

- Помощь в установке и настройке ПО
- Рекомендации по типовым проблемам, возникающим при установке
- Помощь в поиске и устранении ошибок, возникающих в процессе эксплуатации

#### Кадастровые инженеры

 Общие консультации по формированию документов, xml-схем в программном продукте в соответствии с действующим Законодательством

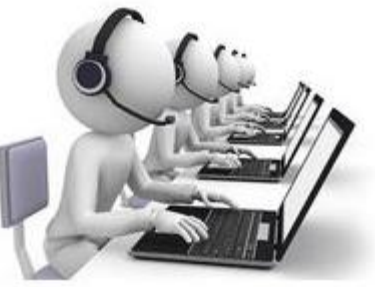

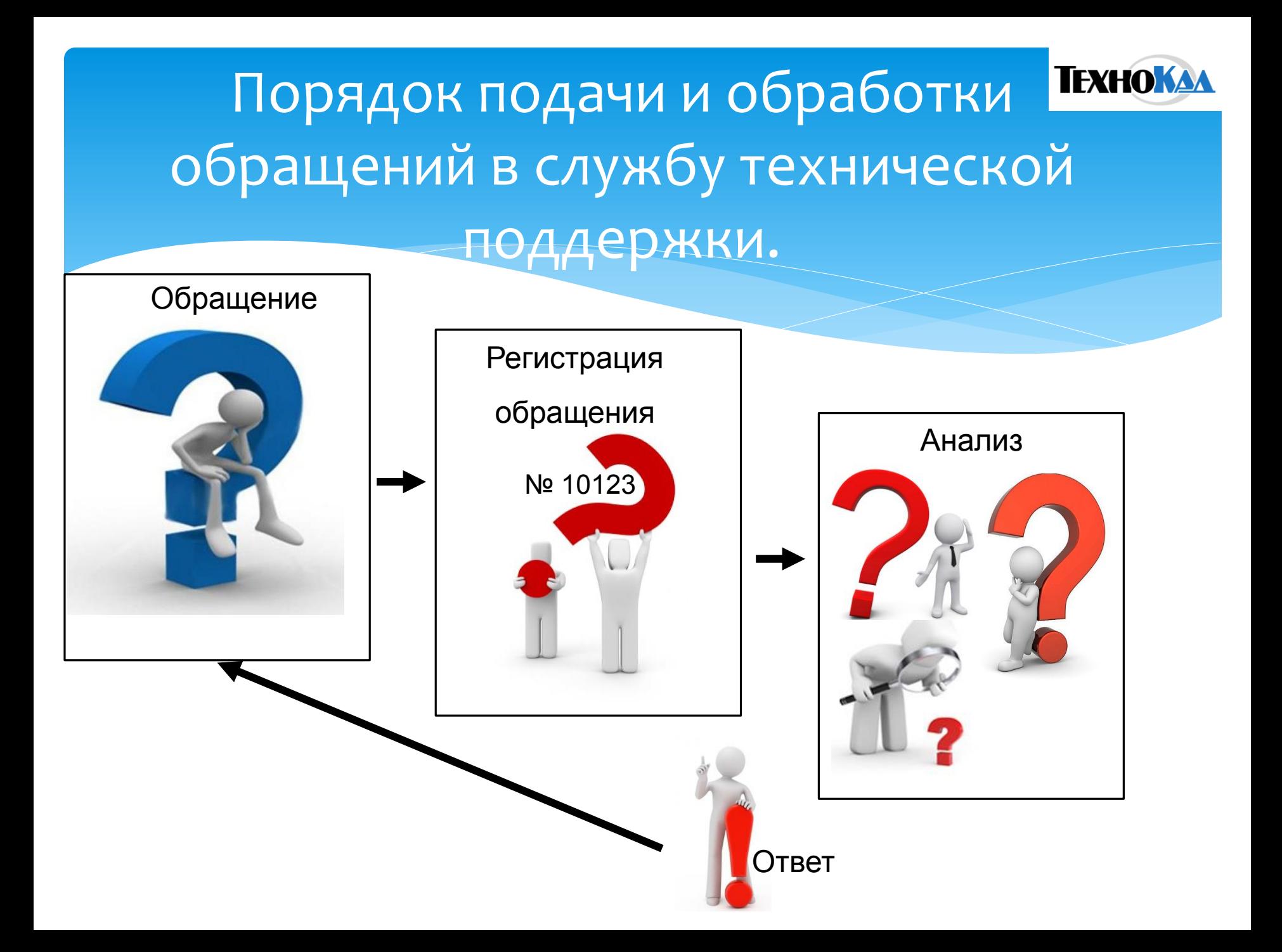

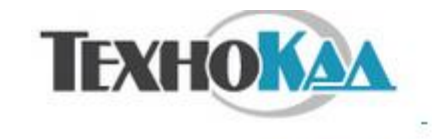

- О компании
- Взаимодействие с
- Росреестром "ТехноКад- Экспресс"
	- Удостоверяющий центр
		- Система «DocSend»
			- Портфолио ■
			- Пресс-служба ■

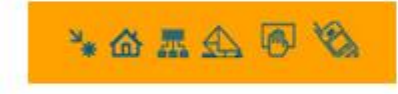

Телефон для жителей г. Москвы: 8 (499) 671-64-74

Горячая линия (звонок бесплатный): 8-800-200-87-75

Внимание До конференции осталось  $2$  дня

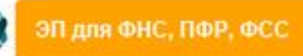

• Часто задаваемые вопросы

#### 1. ПОДКЛЮЧЕНИЕ

2.УСТАНОВКА, НАСТРОЙКА ЭЦП И ПО 3.ФОРМИРОВАНИЕ ДОКУМЕНТОВ 3.1.3АПРОС СВЕДЕНИЙ (ЗУ, КПТ, ЕГРП) 3.2. ФОРМИРОВАНИЕ ДОКУМЕНТОВ ДЛЯ КАДАСТРОВОГО УЧЕТА 4.ЭЛЕКТРОННЫЙ ДОКУМЕНТООБОРОТ 5. ПОЛЬЗОВАТЕЛЬСКИЕ ФУНКЦИИ Т-Э

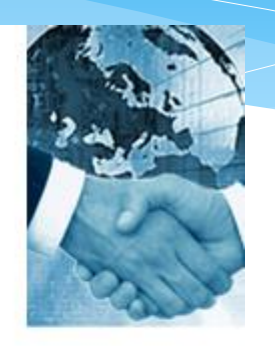

Прежде чем задать вопрос необходимо обратиться к списку часто задаваемых вопросов FAQ на сайте www.technokad.ru

Способы связи с технической поддержкой

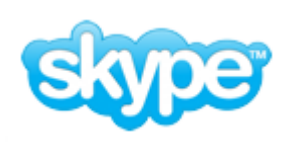

<u>Гехнический специалист</u> Кадастровый инженер

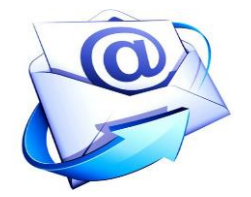

support@technokad.ru

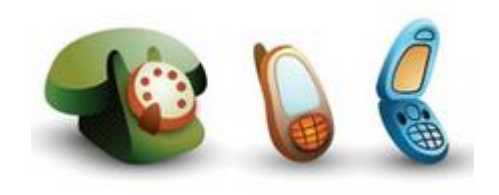

Телефон для жителей г. Москвы: 8 (499) 671-64-74 Горячая линия (звонок бесплатный): 8-800-200-87-75

### Обращение в техническую поддержку через ТехноКад-Экспресс

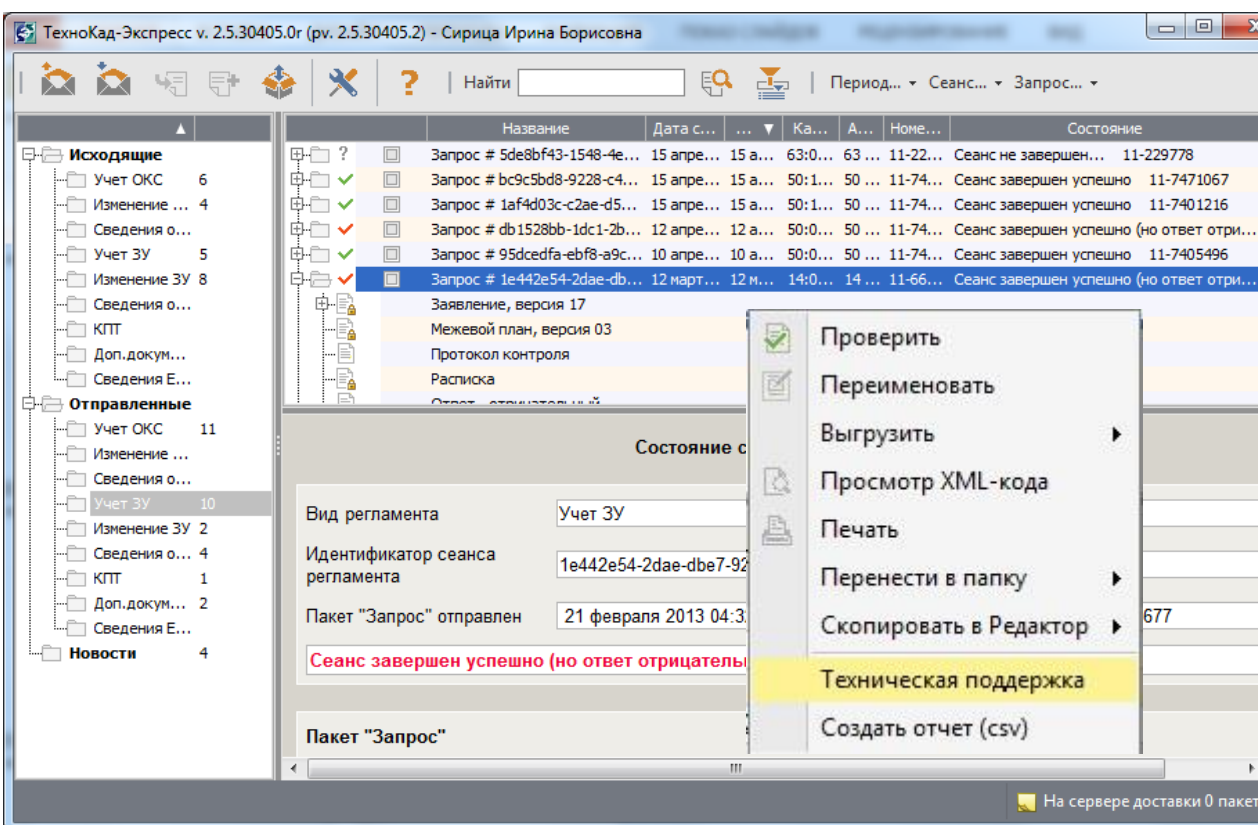

1. Необходимо выделить проблемный пакет. 2. Кликнуть правой кнопкой мыши и выбрать функцию «Техническая поддержка».

### Обращение в техническую поддержку через ТехноКад-Экспресс

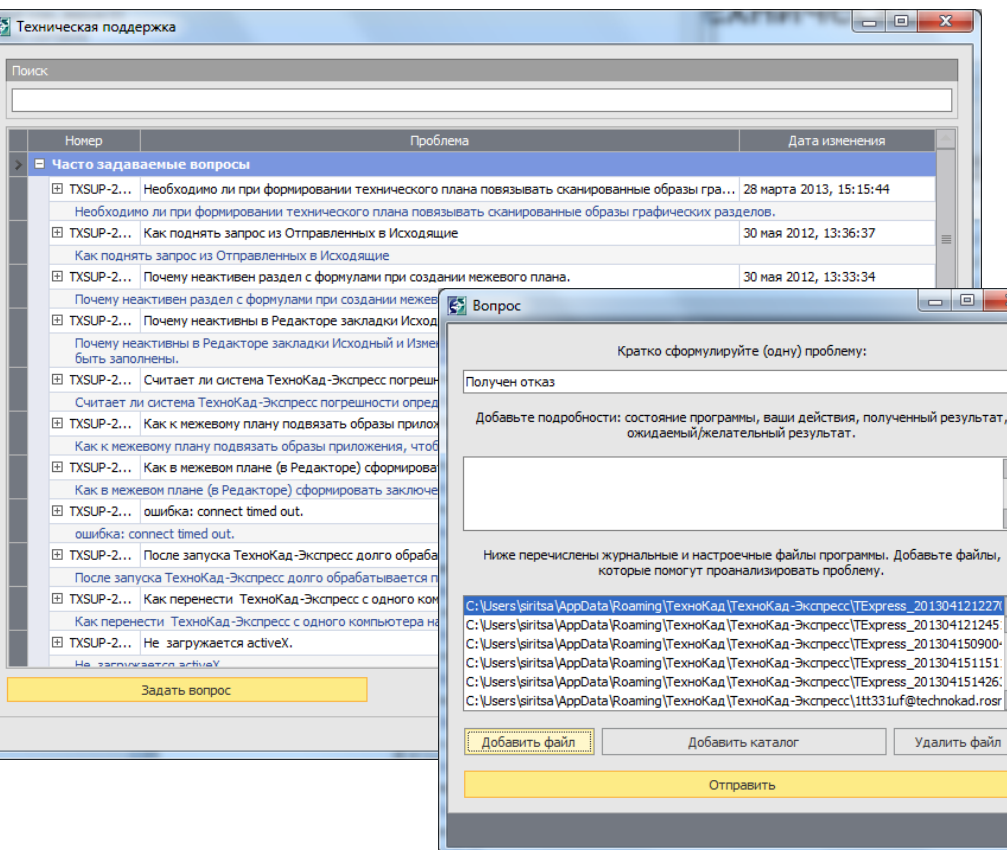

3. В случае необходимости приложить дополнительную информацию в виде скриншота, сканированного образа, текстового документа и т.п.

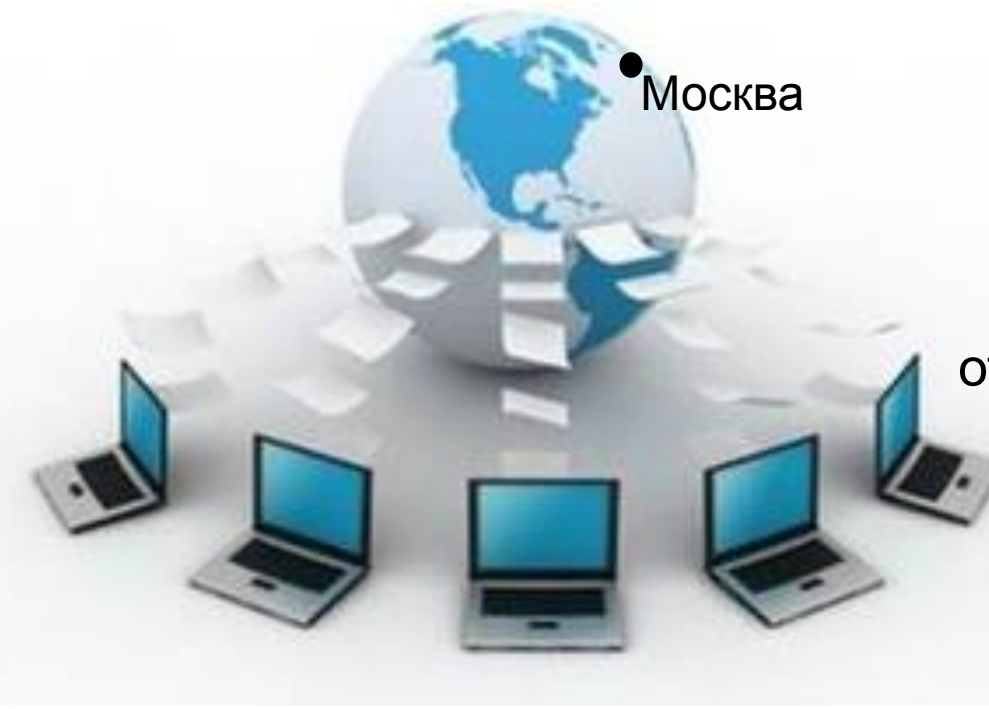

Москва с помощью функции

«техническая поддержка» и

e-mail ([support@technokad.ru](mailto:support@technokad.ru))

отправка Вашего вопроса доступна

круглосуточно.

Время работы

«горячей линии» с 9.00 до 18.00

Московского времени

по рабочим дням

#### **SEAGE**

Телефон для жителей г. Москвы: 8 (499) 671-64-74 Горячая линия (звонок бесплатный): 8-800-200-87-75

• Контакты

ООО "ТехноКад" Генеральный директор - О.Н. Елисеев

Адрес: 115114, Россия, г. Москва, Павелецкая наб., д. 8, стр. 6, офис № 601 - 602 Телефон секретаря: (499) 671-64-59 Факс: (499) 671-64-88 E-mail: info@technokad.ru

Пресс-служба: Телефон: (499) 671-64-59 (доб. 505). Евгения Косолапова E-mail: kep@technokad.ru

Схема проезда

злифицированный ертификат ЕСИА ктронные счета-фактур

ЭП ДЛЯ ФНЕ, ПФР, ФСС

ВНИМАНИЕ !!! Время работы горячей линии" с 9.00 до 18.00 Московского времени по рабочим дням

> Электронная почта: info@technokad.ru

Служба технической поддержки: support@technokad.ru • Технический специалист • Кадастровый инженер

Отдел по работе с клиентами: client@technokad.ru В Ведущий специалист

Техническая поддержка системы "ТехноКад-Экспресс"

Данилов кая набережная река Москва Посмотреть на Яндекс Картах

Все контакты для связи со службой технической поддержки Вы найдете на сайте www.technokad.ru

# Информационные и обучающие ресурсы.

#### ø лектронные счета-фактурь

ВНИМАНИЕ!!! Время работы "горячей линии" с 9.00 до 18.00 Московского времени по рабочим дням

> Электронная почта: info@technokad.ru

Служба технической поддержки: support@technokad.ru • Технический специалист В Кадастровый инженер

Отдел по работе с клиентами: client@technokad.ru В Ведущий специалист

Техническая поддержка системы "ТехноКад-Экспресс"

> Часто задаваемые вопросы (FAQ)

Практические занятия для кадастровых инженеров

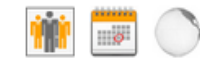

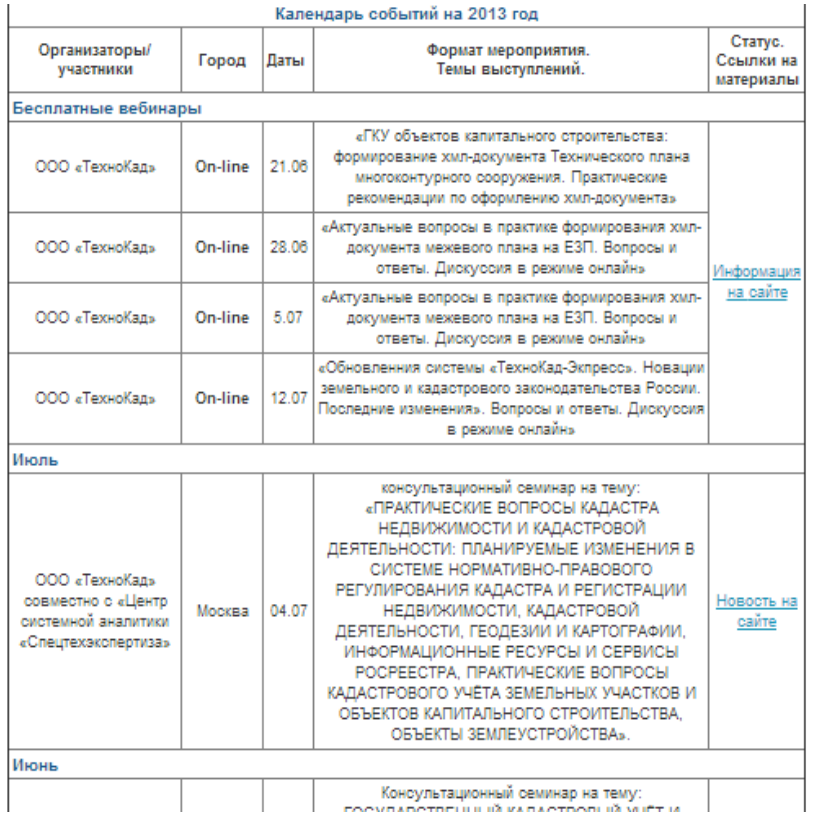

Вэбинары и их записи.

Семинары.

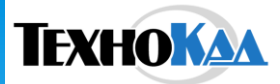

## Информационные и обучающие ресурсы.

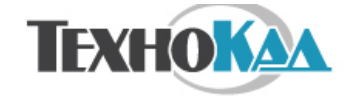

- О компании •
- Взаимодействие с
- Росреестром "ТехноКад- Экспресс"
- Удостоверяющий центр
	- Система «DocSend»
		- Портфолио ■
		- Пресс-служба ■

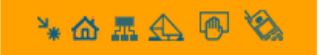

Телефон для жителей г. Москвы: 8 (499) 671-64-74 Горячая линия (звонок бесплатный): 8-800-200-87-75

#### • Демо-дистрибутив

#### Демо-версия системы "ТехноКад-Экспресс"

- Флеш-ролик по установке и работе
- Презентация системы "ТехноКад-Экспресс"
- Презентация установки системы "ТехноКад-Экспресс" ۰
- Презентация работы в системе "Технокад-Экспресс" ۰

Для работы с «ТехноКад-Экспресс» в демонстрационном режиме:

- 1. Скачайте дистрибутив TExpress\_demo.zip, расположенный по ссылке.
- $2.$ Разархивируйте полученный zip-файл.

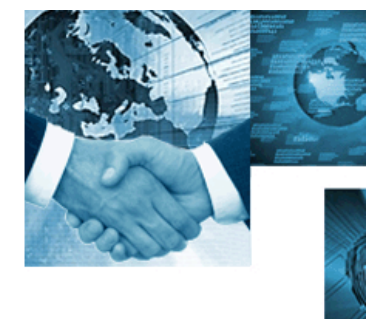

Презентации по работе в

системе «ТехноКад-

Экспресс».

Флеш-ролик по установке и

работе.

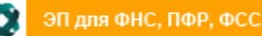

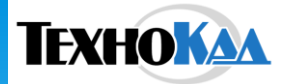

# Спасибо за внимание!

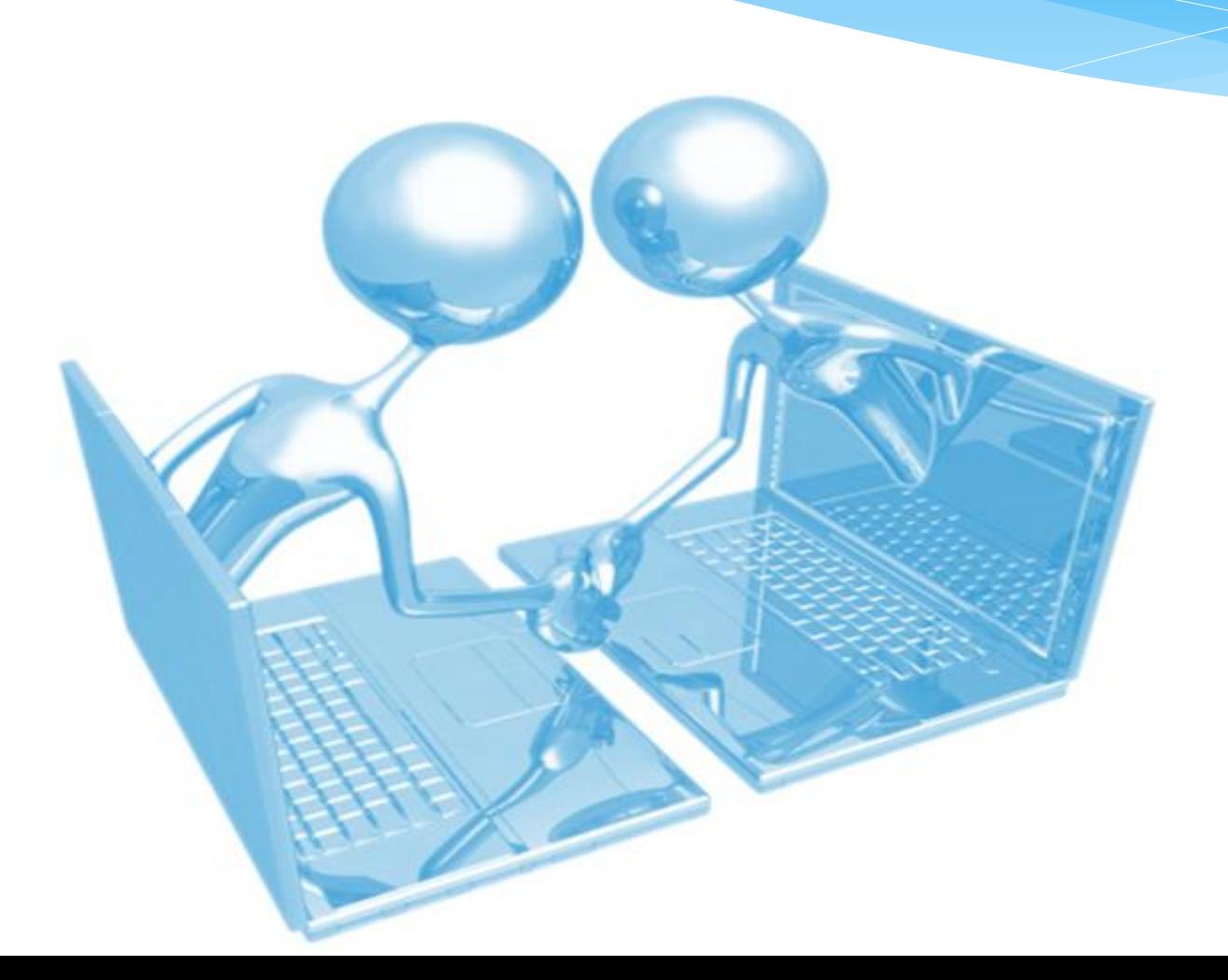